# **Anfahrt**

#### **Postanschrift**

map-my-project Rheinlanddamm 201 44139 Dortmund

#### **Koordinaten**

51.514318,7.46375 N51° 30' 51.545" E7° 27' 49.5"

## **Direkter Draht**

Tel: 0231 - 330 470 23 Mobil: 0172 - 497 6060 E-Mail: mail@map-my-project.de

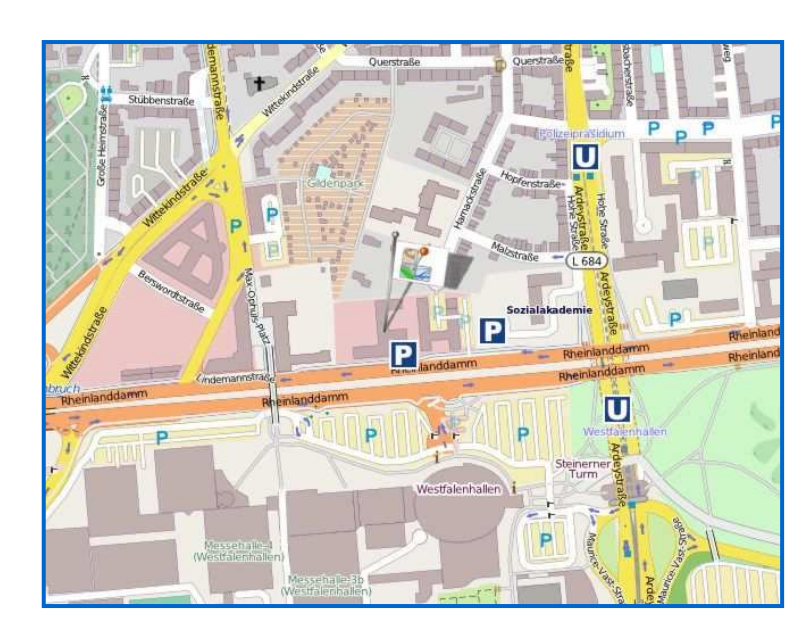

## **Anfahrtsbeschreibung mit ÖPNV**

Vom Hauptbahnhof Dortmund nutzen Sie die U45 Richtung "Westfalenhallen" und verlassen die U-Bahn an der Haltestelle "Westfalenhallen". Gehen Sie durch den Ausgang Nord und dann links durch die Unterführung unter der B1/Rheinlanddamm hindurch. Direkt nach dem Tunnel nehmen Sie links die Treppe und gehen 100 Meter geradeaus entlang der B1 zum Gebäude.

#### **Anfahrtsbeschreibung mit PKW**

Es gibt drei Besucherparkplätze direkt am Gebäude. Dazu von der Hohen Straße (vom Hohen Wall / Stadtmitte kommend) kurz vor der Unterführung unter die B1 rechts in die Hopfenstrasse einbiegen (rechts auf der Ecke ist das Lokal "Balke"). Biegen Sie am Ende der Strasse links in die Harnackstrasse ein folgen anschließend der Beschilderung zum Gebäude.

Weitere Parkplätze finden Sie hinter dem "Zentrum für Weiterbildung". Die Zufahrt erreichen Sie, indem Sie von der Hohen Straße (vom Hohen Wall / Stadtmitte kommend) kurz vor der Unterführung unter die B1 rechts in die Hopfenstrasse einbiegen (rechts auf der Ecke ist das Lokal "Balke"). Fahren Sie nicht direkt rechts in die Hopfenstraße, sondern folgen parallel zur Unterführung der Hohen Straße.

Nach ca. 100 Metern geht es geradeaus weiter auf den Parkplatz des "Zentrum für Weiterbildung" (Rotes Backsteingebäude). Folgen Sie weiter der Straße um das Gebäude herum. Hinter dem Gebäude (direkt parallel zur B1) finden Sie die ausgeschilderten Parkplätze für Gäste der B1st Software-Factory Dortmund. Vom Parkplatz laufen Sie direkt an der B1 entlang am Office Park Rheinlanddamm vorbei zum B1st-software-Factory (Entfernung ca. 100 Meter).

## **Anfahrt per Navigationsgerät**

Für die Besucherparkplätze (drei Stück) direkt an der B1st-Software-Factory geben Sie bitte "Harnackstrasse 80" in Ihr Navigationsgerät ein und folgen anschließend der Beschilderung zum Gebäude.

Für weitere Parkplätze geben Sie bitte "Hohe Straße 141" (= "Zentrum für Weiterbildung") in Ihr Navigationsgerät ein (siehe Anfahrtsbeschreibung oben).